#### vinodsrivastava.wordpress.com

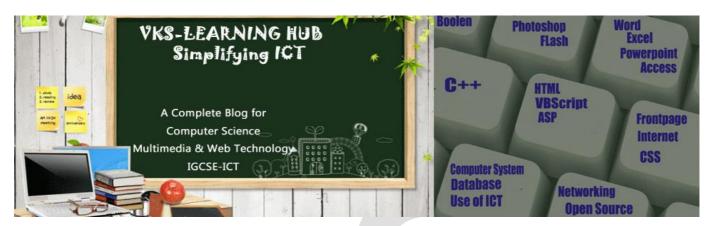

#### Question Bank-2 (Based on JAVASCRIT/ PHP Total 30 Marks)

#### JavaScript

 How to add JavaScript in HTML javascript can be added in HTML in <Script> </Script>Tag Internal JavaScript code Using <script> or <Script Language= "JavaScript"> Script code....
 </Script>

External JavaScript file can also be added using src attribute with <Script> Tag <Script Language= "JavaScript" src= "External.js"> Script code.... </Script>

- How to Add Comments in JavaScript
   Single Line comments it can be given by putting // before the text makes it a single line comment
   Multiline Comments It can be given between /\* \*/
- 3. What is variable? How to declare variable in JavaScript Variable are used to store value which can be used and modified during execution of script. var keyword is used to declare variable in JavaScript?
- 4. **Name four primitive data type of JavaScript** String Number Boolean Array Undefined Null and Object are different type of primitive data type
- 5. What are logical (Boolean) operator in JavaScript && || ! are Boolean operator used to create logical expression which results in either True or False
- 6. What is the difference between = ,== & === operator explain with example

= operator is used to assign value
 == operator is used compare two operand for equality
 === is also used to compare to operand strictly for same type

#### Example

0==false // results in true as false is equivalent 0

2=="2" // results in true as string automatically converted to int

But

0 == false // false as data type are different for operand

2==="2" // false as data type are different for operand

| <b>C</b> |                                                                                                    |                                                                                                    |                                                                                                    |  |
|----------|----------------------------------------------------------------------------------------------------|----------------------------------------------------------------------------------------------------|----------------------------------------------------------------------------------------------------|--|
| 7        | 7.                                                                                                    | What is difference between / and % operator/ operator is used to find quotient and % is used to find remainder after dividing two no $5/2 = 2.5$ $5\%2= 1$                                                                                                    |                                                                                                    |  |
| 8        | 8.                                                                                                    | What are unary operator give two example<br>Operator which required one operand is called unary operator<br>Java Script has to unary operator (+) and (-) when they are used with one operand<br>var A1= +40 // A1 assign a positive value of 40<br>var A2 = -a // A2 assign a negative value of a so A2 = -40 |                                                                                                    |  |
| ç        | ).                                                                                                    | Which operator is used to find data type of variable<br>typeof operator is used to find the data type of operand such as whether a variable is string, number,<br>Boolean object tec.                                                                                                    |                                                                                                    |  |
| 1        | <ul> <li>10. What is conditional operator? Explain with example         Condition Operator or ternary operator require three operands . the conditional operator is used as a         replacement o if-else logic statement. Syntax         Conditional_Expression ? Expression 1: Expression 2         Conditional Expression is evaluated which results in either True or False         If True Expression 1 is executed If False Expression 2 will be executed</li> </ul> |                                                                                                    |                                                                                                    |  |
|          |                                                                                                    | Result= Age>                                                                                                    | >18 ? "Can Vote" : "Can Not Vote"                                                                                                    |  |
| 1        | 1.                                                                                                    | Explain the f                                                                                                    | ollowing                                                                                                    |  |
|          |                                                                                                    | alert()<br>Syntax                                                                                                    | this function is used to display message to a dialogue box(also called alert box)<br>alert("Message")<br>Alert("Welcome to Website");                                                       |  |
|          |                                                                                                    |                                                                                                    |                                                                                                    |  |
|          |                                                                                                    | prompt()<br>Syntax                                                                                                    | this function ask user to input some information and store that in a variable<br>Variable=prompt("Message")<br>var name=prompt(""Enter Your Name")                                          |  |
|          |                                                                                                    | confirm()                                                                                                    | function display a confirm dialogue box and ask user user to click either ok or cancel to respond to question. It return true if Ok button is clicked and false if Cancel button is clicked |  |
|          |                                                                                                    | Syntax                                                                                                    | variable=confirm("Message")<br>var choice= ("are you Vegetarian")                                                                                                    |  |
| 1        | 12. Differentiate between Local & Global Variable                                                                                                    |                                                                                                    |                                                                                                    |  |
|          |                                                                                                    | Local Variab                                                                                                    | Ie Variables that are declared inside a block or function and can be used with in it.<br>It will terminate with the end of block or function.                                               |  |
|          |                                                                                                    |                                                                                                    | Value cannot be used outside block                                                                                                    |  |
|          |                                                                                                    | Global Varial                                                                                                    | ble Variables that are declared outside any block or function and can be used                                                                                                    |  |
|          |                                                                                                    |                                                                                                    | throughout the script/ Program.                                                                                                    |  |
|          |                                                                                                    |                                                                                                    | They hold their value throughout the execution of program                                                                                                    |  |
|          |                                                                                                    |                                                                                                    |                                                                                                    |  |
|          |                                                                                                    |                                                                                                    |                                                                                                    |  |

#### 13. Differentiate between Formal Parameter & Actual Parameter

**Formal parameter** are the variable declared in function header. they receive value from the calling function through actual parameter. They can only be variable.

Actual Parameter : Are the actual variable/Constant passed during function is called. It can be variable constant or expression resulting a value

```
Function add (A, B) // A & B are formal parameter
```

```
{
var sum=A+B;
alert(sum);
```

```
}
```

```
var x=10;
```

```
var y =20;
add(x,y)// x, y are actual parameter
add(20,30)// passing constant as actual parameter
```

#### add(2\*x, y-2) //passing expression as actual parameter

#### 14. Explain the following function

| eval()                                                                                     | It evaluates or executes the argument. If the argument is an expression, eval()       |  |  |  |  |
|--------------------------------------------------------------------------------------------|---------------------------------------------------------------------------------------|--|--|--|--|
|                                                                                            | evaluates the expression. If the argument is one or more JavaScript statement         |  |  |  |  |
| eval() executes the statements                                                             |                                                                                       |  |  |  |  |
| isNaN() This function determine whether variable is a legal number or not. It re           |                                                                                       |  |  |  |  |
|                                                                                            | a string otherwise false                                                              |  |  |  |  |
| parseInt()                                                                                 | Convert the string to Number if number is in the form of string if there is no number |  |  |  |  |
|                                                                                            | at the beginning of string , "NaN" is return                                          |  |  |  |  |
|                                                                                            | document.write(parseInt("123.45")); //return 124                                      |  |  |  |  |
|                                                                                            | document.write(parseInt("abcdef")); // return NaN                                     |  |  |  |  |
|                                                                                            | document.write(parseInt("216.ABC")); // return 216                                    |  |  |  |  |
| round() It is used to round off the number with decimal place to an integer value          |                                                                                       |  |  |  |  |
|                                                                                            | document.write(Math.round(23.45)); //return 23                                        |  |  |  |  |
|                                                                                            | document.write(Math.round(123.65)); //return 124                                      |  |  |  |  |
| ceil() It returns the smallest integer which is equal to our greater than the given num    |                                                                                       |  |  |  |  |
|                                                                                            | document.write(Math.ceil(23.35)); //return 24                                         |  |  |  |  |
|                                                                                            | document.write(Math. ceil (123.65)); //return 124                                     |  |  |  |  |
| floor()                                                                                    | It returns the largest integer which is equal to our lower than the given number      |  |  |  |  |
|                                                                                            | document.write(Math.ceil(23.35)); //return 23                                         |  |  |  |  |
|                                                                                            | document.write(Math. ceil (123.65)); //return 123                                     |  |  |  |  |
| sqrt()                                                                                     | Returns the square root of any number                                                 |  |  |  |  |
|                                                                                            | document.write(Math.sqrt(25)); //return 5                                             |  |  |  |  |
| getDate() The Day of the month as an integer from 1 to 31                                  |                                                                                       |  |  |  |  |
| <b>getMonth()</b> The month of the year as an integer from 0 to 11, where 0 is January and |                                                                                       |  |  |  |  |
|                                                                                            | December                                                                              |  |  |  |  |
| getDay()                                                                                   | The day of week as an integer from 0 to 6 where 0 is Sunday and 6 is Saturday         |  |  |  |  |
|                                                                                            |                                                                                       |  |  |  |  |

15. Name three function of Math object

a) round() b) floor() c) ceil() d) sqrt() e) pow()

| concat()                                                     | ame 5 String function in JavaScript with example<br><b>ncat()</b> This function combines one or more string into the exiting one and returns the |  |  |  |
|--------------------------------------------------------------|----------------------------------------------------------------------------------------------------|--|--|--|
| v                                                            | combined string.                                                                                                    |  |  |  |
|                                                              | var str1= "CBSE";                                                                                                    |  |  |  |
|                                                              | var str2= "Multimedia and Web Tech ";                                                                                                    |  |  |  |
|                                                              | var str3= str1.concat(str2, " Class-XII")                                                                                                    |  |  |  |
|                                                              | document.write(str3)                                                                                                    |  |  |  |
|                                                              | //output:CBSE Multimedia and Web Tech Class-XII"                                                                                                 |  |  |  |
|                                                              | document.write(str2.concat(str1))                                                                                                    |  |  |  |
|                                                              | //output:Multimedia and Web Tech CBSE                                                                                                    |  |  |  |
| length                                                       | Return length of the string                                                                                                    |  |  |  |
|                                                              | var str1= "CBSE";                                                                                                    |  |  |  |
|                                                              | document.write(str1.length) // return 4                                                                                                    |  |  |  |
| substr()                                                     | Returns the characters in a string beginning at "start" and through the specifie                                                                 |  |  |  |
| substr(start,no)                                             | no of characters given as argument if not given then whole string we be                                                                          |  |  |  |
|                                                              | displayed from beginning at "start" first character is at zero index                                                                             |  |  |  |
|                                                              | var str1= "Multimedia and Web Tech ";                                                                                                    |  |  |  |
|                                                              | document.write(str1.substr(5,5)) //output : media                                                                                                |  |  |  |
| document.write(str1.substr(5)) // output: media and Web Tech |                                                                                                    |  |  |  |
| toLowerCase()                                                | Convert the string to lower case string                                                                                                    |  |  |  |
|                                                              | var str1= "Multimedia and Web Tech ";                                                                                                    |  |  |  |
|                                                              | document.write(str1.toLowerCase())//output: multimedia and web tech                                                                              |  |  |  |
| toUpperCase                                                  | Convert the string to upper case string                                                                                                    |  |  |  |
| var str1= "Multimedia and Web Tech";                         |                                                                                                    |  |  |  |
| document.write(str1.toUpperCase())                           |                                                                                                    |  |  |  |
| //output:MULTIMEDIA AND WEB TECH                             |                                                                                                    |  |  |  |
| charAt(x)                                                    | Return the character at index x of the string first character of string index is zer                                                             |  |  |  |
| var str1= "Multimedia and Web Tech ";                        |                                                                                                    |  |  |  |
|                                                              | document.write(str1.charAt(7)) // output d                                                                                                    |  |  |  |

| break                                                                               | break statement is used to exit from the current block or loop immediately         |  |  |  |
|-------------------------------------------------------------------------------------|------------------------------------------------------------------------------------|--|--|--|
| <b>continue</b> It will make the loop continue from the beginning of the loop again |                                                                                    |  |  |  |
| default                                                                             | It is used to handle the case when no match of any case in the switch statement is |  |  |  |
|                                                                                     | found.                                                                             |  |  |  |

#### 18. Difference between Entry level & Exit Level Loop

| Entry Level                                        | Exit Level                                          |
|----------------------------------------------------|-----------------------------------------------------|
| Condition is checked in the beginning              | Condition is checked at the end of loop             |
| Loop will not run if the condition is false in the | Loop will run atleast once even if the condition is |
| beginning                                          | false.                                              |
| while loop & for loop                              | dowhile loop                                        |

 19. What is an array? Write JavaScript statement to declare an array of 5 objects. An array Is a collection of variables of the same type under one name. Ar=[1,2,3,4,5]; or Ar=new Array(1,2,3,4,5)

| Question Bank-2<br>20. Explain flowing Array Method of JavaScript |                                                                                                    |  |  |
|-------------------------------------------------------------------|----------------------------------------------------------------------------------------------------|--|--|
| concat()                                                          | The method is used to joins two or more arrays and returns a copy of joined arrays.<br>var Arr1=["Sun", "Mon", "Tue"]<br>var Arr2=["Wed", "Thu", "Fri", "Sat"]<br>var week=Arr1.concat(Arr2)<br>for( var i=0;i <week.length;i++)<br>document.write(week[i]+ " -"")<br/>output : <b>Sun-Mon-Tue-Wed-Thu-Fri-Sat-</b></week.length;i++)<br> |  |  |
| join()                                                            | This method joins the element of an array into string and returns a string<br>var Arr1=["Sun", "Mon", "Tue"]<br>var week=Arr1.join("@")<br>document.write(week)<br>output: <b>Sun@Mon@Tue</b>                                                                                                    |  |  |
| sort()                                                            | This method is used to sort an array element in its own place. The sort order can be<br>either alphabetic or numeric and either ascending or descending order<br>var Arr1=["Sun", "Mon", "Tue"]<br>document.write(Arr1.sort())<br>output: <b>Mon,Sun,Tue</b>                                                                              |  |  |
| reverse()                                                         | This method is used to reverse the order of the element in any array in its own place<br>var Arr1=["Sun", "Mon", "Tue"]<br>document.write(Arr1.reverse())<br>output : <b>Tue, Mon, Sun</b>                                                                                                    |  |  |

21. Give the correct option for Event with Interface

| Event       | Interface Element |
|-------------|-------------------|
| OnClick     | Text              |
| OnMouseOver | Button            |
| OnChange    | Image             |

#### Button – OnClick, Text – OnChange, Image – OnMouseOver

22. What is event handling? Which of the following two events will be required to write a code to enlarge an image when the mouse pointer is over the image and retains its original size when the mouse points anywhere else on the page?

OnMouseOver, OnMouseIn, OnMouseOut, OnMouseExit, OnClick, OnMouseClick Event handling refers to writing code that is executed to perform the processing in response to occurance of an event.

Two events: onMouseOver, onMouseOut

| <script language="JavaScript"></th><th><script language = JavaScript></th></tr><tr><td>var result = 0</td><td>function change (a, b)</td></tr><tr><td>for (var i = 1; i<=5; i++)</td><td>{ a=a+a</td></tr><tr><td>result = result + second(4)</td><td><math>b = b^*b</math></td></tr><tr><td>document.write(result +"")</td><td>document.write(a+", "+b+"<BR>")</td></tr><tr><td>function second(num)</td><td></td></tr><tr><td>{</td><td>,<br>c=3</td></tr><tr><td>t = num*5</td><td>d=10</td></tr><tr><td>num = num + 1</td><td>e=5</td></tr><tr><td>return t</td><td>f=20</td></tr><tr><td>}</td><td>change(c,d);</td></tr><tr><td></script> <td>change(e,f)</td> | change(e,f) |
|----------------------------------------------------------------------------------------------------|-------------|
| Output 100                                                                                                    |             |
|                                                                                                    | Output      |
|                                                                                                    | 6,100       |
|                                                                                                    |             |
|                                                                                                    | 10,400      |
| <script language="JavaScript"></td><td><Script Language="JavaScript"></td></tr><tr><td>x=2,y=20;</td><td>sum=0;</td></tr><tr><td>function Change (a,b)</td><td>a=10;</td></tr><tr><td></td><td>for(b=1;b<=6;b+=2)</td></tr><tr><td>x+=a+b;</td><td>{        sum+=a+b;</td></tr><tr><td>a+=x+b;</td><td>a-=b;</td></tr><tr><td>b+=a+x;</td><td>document.write(a + "<br>");</td></tr><tr><td>document.write(a + "," + b + "," + x+ "<br>")</td><td></td></tr><tr><td>}</td><td>document.write(sum);</td></tr><tr><td>P=3</td><td></script>                                                                                                    |             |
| Q=5                                                                                                    | Output      |
| Change(P,Q)                                                                                                    | 9           |
| Change(Q,P)                                                                                                    | 6           |
|                                                                                                    | 1           |
| Output                                                                                                    | 34          |
|                                                                                                    |             |
| 18,33,10<br>26,47,18                                                                                                    |             |

| 24        | 4. Identify the error in the following codes and underlined.                                                                                                    | write t | he corrected script with the correction                                                                                                    |
|-----------|----------------------------------------------------------------------------------------------------|---------|----------------------------------------------------------------------------------------------------|
| a)<br>Ans | <pre>viderined. <script lang="javascript"> dim sum, a sum==0 for(a=1; a<8, a++) {     sum=sum+a     }     document.write(sum + <BR>" + a)     </script> <script language="javascript">     var sum=0,a     for(a=1; a<8; a++)     {     sum=sum+a     }     document.write(sum + <u>"</u><BR>" + a)     </script> Output 28 8</pre>                                                                                                    | b)      | <pre><script language="javascript"> var i; i=0 for(i=1; i<-20; i++) print(i); i==i+2; } <script language="javascript"> i=0 for(i=1; i<=12; i++) {     document.write(i); i=i+2; } </script> Output 14710</pre> |
| c)        | <pre>&lt; c </pre> <pre>&lt; c </pre> <pre>&lt; c </pre> <pre>&lt; c </pre> <pre>&lt; c </pre> <pre>&lt; c </pre> <pre>&lt; c </pre> <pre>&lt; c </pre> <pre>&lt; c </pre> <pre> </pre> <pre> </pre> <pr< td=""><td>d)</td><td><script language="javascript"><br>var i=0,<br>x=0; do<br>while(i<10)<br>if((i%2)=0)<br>{ x=x+i<br>document.write(X + " " ); }<br>i++;<br>}<br></script></td></pr<> | d)      | <script language="javascript"><br>var i=0,<br>x=0; do<br>while(i<10)<br>if((i%2)=0)<br>{ x=x+i<br>document.write(X + " " ); }<br>i++;<br>}<br></script>                                                        |
|           | <script language="javascript"><br>var i, x;<br>i=1,x=0<br>for(i=1; i<10; i*=2)<br>{<br>document.<u>write(x++)</u><br>}<br><u>document</u>.write("<BR>" + i)<br></script><br>Output<br>0123<br>16                                                                                                    |         | <script language="javascript"><br>var i=0,<br>x=0;<br>do{<br>if(i%2<u>==</u>0)<br>{ x=x+i<br>document.write(x + " " ); }<br>i++;<br>} <u>while(i<10)</u><br></script><br>Output<br>0 2 6 12 20                 |

25. Give the output of the following code and rewrite the code using a for loop instead of do..while loop without affecting the output:

```
<script language = JavaScript>
var prod, counter
prod = 1
counter = 1
do
{
       prod = prod*counter
       counter = counter+2
       document.write(prod+", "+counter+"<BR>")
}
while (counter <=7)
Output:
1, 3
3, 5
15, 7
105, 9
```

```
26. Study the code given below and answer the questions that follow:
```

```
<SCRIPT LANGUAGE="JavaScript">
P=5
```

Q=30

do {

```
P=P+6
```

```
document.write(P+" ")
```

```
}
```

while(P<=Q) </SCRIPT>

(i) How many times the above WHILE loop gets executed?

```
5 Times
```

(ii) Convert the given DO WHILE loop to FOR loop without affecting the output.
 <SCRIPT LANGUAGE="JavaScript">
 P=5

```
Q=30
```

```
for(P=5;P<=35;P+=6)
```

```
{
```

```
document.write(P+" ")
```

</SCRIPT>

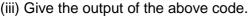

## 11 17 23 29 35

| 27. Change the following script to for loop to while loop while loop to for loop without effecting |                                                                                                    |    |                                                                                                    |  |
|----------------------------------------------------------------------------------------------------|----------------------------------------------------------------------------------------------------|----|----------------------------------------------------------------------------------------------------|--|
| 2                                                                                                  | the output: Give ouput also                                                                                                    |    | while loop to for loop without cheeding                                                                                                    |  |
| a)                                                                                                 | <pre>var str = "INDIA";<br/>for(i=str.length; i&gt;=1; i)<br/>{<br/>for(a=0; a<i; a++)<br="">{<br/>document.write(str.charAt(a));<br/>}<br/>document.write("<br/>");<br/>}</i;></pre>                                                                | b) | <pre>var a, b, c, sum_even=0, sum_odd=0;<br/>a=10, b=1;<br/>while(b&lt;=a)<br/>{<br/>if(b%2==0)<br/>sum_even+=b<br/>else<br/>sum_odd+=b<br/>b++;<br/>}<br/>document.write( sum_even +"<br/>");<br/>document.write( sum_odd +"<br/>");</pre>                        |  |
|                                                                                                    | <pre>var str = "INDIA";<br/>i=str.length<br/>while(i&gt;=1)<br/>{<br/>a=0;<br/>while(a<i)<br>{ document.write(str.charAt(a));<br/>a++ }<br/>i;<br/>document.write("<br/>");<br/>}<br/>Output<br/>INDIA<br/>INDI<br/>IND<br/>IN<br/>IND</i)<br></pre> |    | <pre><script language="javascript"> sum_even=0,sum_odd=0 a=10,b=1 for(b=1;b<=a;b++) {     if(b%2==0)     sum_even+=b     else     sum_odd+=b     }     document.write(sum_even +"<br>)     document.write(sum_odd +"<br>)     </script> Output     30     25</pre> |  |

28. Observe the code segment given below and answer the questions that follow: <script language="JavaScript">

 $A=(10^*3)\%4$ document.write(A) B=40%3document.write(B) if(!(B>=A)) C=5else C=10document.write(C)

- </script>
- a) Name any one relational operator and one logical operator in the above code segment. Relational Operator >= Logical Operator !
- b) Rewrite the statement: if (!(B>=A)) without using the ! operator. if (B<A)

#### **Question Bank-2** 29. Rewrite the following code using if..else statement: switch(choice) case 1: document.write("Monday"); { break: case 2: document.write("Tuesday"); break: case 3: document.write("Wednesday"); break; default: document.write("Sunday"); } Ans if (choice == 1) document.write("Monday"); else if (choice == 2) document.write("Tuseday"); else if (choice == 3) document.write("Wednesday"); else document.write("Sunday");

30. Write the equivalent script for the following code using for loop without affecting the output:

| <script language="javascript"></th><th>Ans</th></tr><tr><td>ans=1</td><td><script language="javascript"></td></tr><tr><td>count=2</td><td>ans=1</td></tr><tr><td>do {</td><td>for(count=2;count<=10;count+=2)</td></tr><tr><td>ans=ans*count</td><td>{ ans=ans*count</td></tr><tr><td>count=count+2</td><td>}</td></tr><tr><td>}while (count<=10)</td><td>document.write(ans)</td></tr><tr><td>document.write(ans)</td><td></script> |                     |
|----------------------------------------------------------------------------------------------------|---------------------|
|                                                                                                    |                     |
| OUTPUT: <b>3840</b>                                                                                                    | OUTPUT: <b>3840</b> |

31. Write the HTML code to generate the following form:

| HOP AND DANCE FEE CALCULATOR |  |  |  |
|------------------------------|--|--|--|
| Enter Child's Age            |  |  |  |
| Fee Amount                   |  |  |  |
| CALCULATE                    |  |  |  |

Write the JavaScript code to display the fee for the Dance Course as

- 600 for children aged 6-12
- 1000 for children aged 11-16
- "Not Allowed" for any other age

On the click of the CALCULATE button. The user inputs the child's age in the top text box and the fee amount or the message "Not allowed" should be displayed in the second text box.

```
<html>
<head>
<script language = javascript>
function CalcFee()
       age= parseInt(document.form1.age.value)
      if (age>=6 && age<=12)
             Fee = 600;
      else if (age>=11 && age <=16)
             Fee = 1000
      else Fee = "Not Allowed"
      document.form1.fee.value = Fee;
}
</script>
</head>
<form name = form1>
<Pre>
<center>HOP AND DANCE CALCULATOR</center>
Enter Child's Age <input type = text name = age>
                <input type = text name = fee>
Fee Amount
<input type = button value = Calculate onclick = CalcFee()>
</form>
</body>
```

</html>

32. Write the HTML code to generate the following form:

| EduSmart Str             | eem Choice |
|--------------------------|------------|
| Euusinart Str            |            |
| Enter Child's Percentage |            |
| -                        |            |
|                          |            |
| Ct                       |            |
| Stream                   |            |
| <u> </u>                 | 7          |
| DISPLAY                  | 1          |
| DISTERT                  |            |

Write the JavaScript code to display the Stream for the Institute as

- Science for percentage above 80
- Commerce for percentage between 60 80
- Humanities for percentage between 50 60
- Not Eligible otherwise

on the click of the **DISPLAY** button.

The user inputs the child's percentage in the top text box and the stream or the message "Not Eligible" should be displayed in the second text box.

| <head></head>                                                                                                    |                                                                                       |
|----------------------------------------------------------------------------------------------------|---------------------------------------------------------------------------------------|
|                                                                                                    |                                                                                       |
| <body></body>                                                                                                    |                                                                                       |
| <script language="jav&lt;/td&gt;&lt;td&gt;vascript"></td></tr><tr><td>function stream()</td><td></td></tr><tr><td>{</td><td></td></tr><tr><td>per= parseInt(</td><td>document.f1.per.value);</td></tr><tr><td>if (per>80)</td><td></td></tr><tr><td colspan=4>document.f1.str.value = "Science";</td></tr><tr><td>else if (per>60</td><td colspan=4>else if (per>60 && per<=80)</td></tr><tr><td></td><td>ent.f1.str.value = "Commerce";</td></tr><tr><td></td><td>) && per <=60)</td></tr><tr><td></td><td>ent.f1.str.value = "Humanities";</td></tr><tr><td></td><td>t.f1.str.value = "Not Eligible";</td></tr><tr><td>}</td><td>in the Light ,</td></tr><tr><td></script> |                                                                                       |
| <font size="4"></font>                                                                                                    |                                                                                       |
|                                                                                                    | tream Choice                                                                          |
| <form actio<="" name="f1" td=""><td></td></form>                                                                                                    |                                                                                       |
| <pre><pre><pre><pre><pre><pre><pre><pre></pre></pre></pre></pre></pre></pre></pre></pre>                                                                                                    | JI = J3_40.10112                                                                      |
|                                                                                                    | age <input name="per" type="text"/>                                                   |
|                                                                                                    | nput type = text name = str>                                                          |
|                                                                                                    | value = "DISPLAY" onclick = stream()>                                                 |
|                                                                                                    |                                                                                       |
|                                                                                                    |                                                                                       |
| <br>                                                                                                    |                                                                                       |
| 1                                                                                                    |                                                                                       |
| 22                                                                                                    |                                                                                       |
| 33.                                                                                                    |                                                                                       |
| Enter                                                                                                    | the first string BOARD EXAM                                                           |
| Enter                                                                                                    | the second string BOARD                                                               |
| Chec                                                                                                    |                                                                                       |
| Write the JoveScript (                                                                                                    | codo to display appropriato massago (as shown abovo) as to which string is smaller on |
| the click of the CHEC                                                                                                    | code to display appropriate message (as shown above) as to which string is smaller on |
|                                                                                                    |                                                                                       |
| -                                                                                                    |                                                                                       |
|                                                                                                    | This page save                                                                        |
|                                                                                                    | This page says:                                                                       |
|                                                                                                    | Second string is smaller                                                              |
|                                                                                                    |                                                                                       |
|                                                                                                    | Prevent this page from creating additional dialogs.                                   |
|                                                                                                    |                                                                                       |
|                                                                                                    |                                                                                       |
|                                                                                                    | ОК                                                                                    |

```
Question Bank-2
```

```
<html>
<head>
<script language = javascript>
function Compare()
{
       s1= document.form1.text1.value
       s2= document.form1.text2.value
       if (s1<s2)
              alert("First string is smaller")
       else if (s2<s1)
              alert("Second string is smaller")
       else alert("Strings are equal")
</script>
</head>
<form name = form1>
<Pre>
Enter the first string <input type = text name = text1>
Enter the second string <input type = text name = text2>
<input type = button value = Check onclick = Compare()>
</form>
</body>
</html>
```

34. Create a form that contains two text box options and radio button with two options as shown below:

| First Name               |  |
|--------------------------|--|
| Last Name                |  |
| Gender<br>Male<br>Female |  |
| Show Me                  |  |

When the user clicks on any of the radio buttons, the message should be displayed according to selected Gender **For example**, if the First name entered by the user is **Neeraj** and the Last Name entered by the user is **Singh** the following message should be displayed according to the selected gender:

| Gender | Message                                         |
|--------|-------------------------------------------------|
| Male   | Hello Mr. N. Singh. Welcome to our website.     |
| Female | Thank you Ms. N.Singh for visiting the website. |

Write the HTML code for creating the form and the embedded JavaScript code for the click event of the button.

```
Question Bank-2
```

| function bye()                                                                                          |
|----------------------------------------------------------------------------------------------------|
| { fn = document.f1.fn.value;                                                                            |
| In = document.f1.In.value;                                                                              |
| alert("Thank you Ms. "+fn[0]+". "+In+". for visiting the website.")                                     |
| }                                                                                                    |
| function msg()                                                                                          |
| <pre>{ gender = document.f1.gender.value;</pre>                                                         |
| if (gender == "m")                                                                                      |
| hello();                                                                                                |
| else if (gender == "f")                                                                                 |
| bye();                                                                                                  |
| }                                                                                                    |
|                                                                                                    |
| <form action="js_qb.html" name="f1"></form>                                                             |
| First Name <input name="fn" type="text"/> <p></p>                                                       |
| Last Name <input name="In" type="text"/> <p></p>                                                        |
| Gender<br>                                                                                              |
| <pre><input name="gender" onclick="hello()" type="radio" value="m"/>Male<br/></pre>                     |
| <pre><input name="gender" onclick="bye()" type="radio" value="f"/>Female<p></p></pre>                   |
| <pre><input onclick="msg()" type="button" value="Show Me"/></pre>                                       |
|                                                                                                    |
|                                                                                                    |
|                                                                                                    |
|                                                                                                    |
| 35. Create a form that contains two checkbox options and a textbox as shown below. When the user clicks |
|                                                                                                    |
| on any checkbox the selected options must be displayed in the textbox. Write the HTML code for creating |
| the form and the embedded JavaScript code for the click events of the checkboxes.                       |
|                                                                                                    |

| ease select the ca | tegories that interest you. |
|--------------------|-----------------------------|
| ] Movies           |                             |
| Books .            |                             |
|                    |                             |
| ou have selected:  | books                       |

```
<html>
<body>
<script language="javascript">
function show()
{
    selection = "You have selected: ";
    if (document.f1.Movies.checked)
        selection += "Movies"
    if (document.f1.Books.checked)
        selection += " Books"
        document.f1.t1.value = selection
}
</script>
```

#### <font size=4> <B>The Check Box Control - Click on a check box</B> <P> <form name = f1> Please select the categories that interest you <BR> <input type = checkBox name = Movies onclick = show()>Movies<BR> <input type = checkBox name = Books onclick = show()>Books<P> <input type = text name = t1> </form> </body> </html> **Create a Form and calculate Interest on basis of Interest Type Write JavaScript code for calculate** button <head> Interest Calculator <script > Principle Amout 1000 function Interest() var n1 = parseFloat(document.f1.t1.value) { Rate(%) 5 Time(Year) 5 var n2 = parseFloat(document.f1.t2.value) Interest Type Interest Rate Simple Interest Compund Interest var n3 = parseFloat(document.f1.t3.value) Interest 250 Total Amout 1250 SI=(n1\*n2\*n3)/100 Calculate TA=n1+SI CA=n1\*(1+n2/100)\*n3 CI=CA-n1 if(document.f1.r1[0].checked) { document.f1.t4.value=SI document.f1.t5.value=TA } if(document.f1.r1[1].checked) document.f1.t4.value=CI document.f1.t5.value=CA } </script> </head> <body> <form name="f1"> Interest Calculator<br> Principle Amout<input type="text" name="t1" size=75> Rate(%) <input type="text" name="t2"> Time(Year) <input type="text" name="t3"><br> Interest Type</Legend> <br> Interest Rate <input type="radio" value="SI" name="r1"> Simple Interest <input type="radio" value="CI" name="r1">Compund Interest <br> Interest <input type="text" name="t4"> Total Amout<input type="text" name="t5"><br> <input type="button" name="b1" value="Calculate" onclick="Interest()"> </form> </body> </html>

| TIML events to trigger script functions |                                    |                                                                                                    |  |
|-----------------------------------------|------------------------------------|----------------------------------------------------------------------------------------------------|--|
| Event                                   | Description                        | Applicable for                                                                                                    |  |
| Onblur                                  | Fires the moment the element loses | ALL HTML elements, EXCEPT:<br>, <head>,</head>                                                                                                    |  |
|                                         | focus                              | <html>, <script>, <style>, and <title></td></tr><tr><td>onChange</td><td>Fires the moment when the value of the</td><td><input> (except <input type = img>), <select></td></tr><tr><td></td><td>eleent is changed</td><td>and <textarea></td></tr><tr><td>onFocus</td><td>Fires the moment when the element gets</td><td>ALL HTML elements, EXCEPT:<br>, <head>,</td></tr><tr><td></td><td>focus</td><td><html>, <script>, <style>, and <title></td></tr><tr><td>onClick</td><td>Fires on a mouse click on the element</td><td>All HTML elements, EXCEPT:<br>, <head>,</td></tr><tr><td></td><td></td><td><html>, <script>, <style>, and <title></td></tr><tr><td>onMouseOver</td><td>Fires when the mouse pointer moves</td><td>All HTML elements, EXCEPT:<br>, <head>,</td></tr><tr><td></td><td>over an element</td><td><html>, <script>, <style>, and <title></td></tr><tr><td>onMouseOut</td><td>Fires when the mouse pointer moves out</td><td>All HTML elements, EXCEPT:<br>, <head>,</td></tr><tr><td></td><td>of an element.</td><td><html>, <script>, <style>, and <title></td></tr><tr><td>onLoad</td><td>Fires after the page finishes loading</td><td><body>, <frame>, <img>, <input</td></tr><tr><td></td><td></td><td>type="image">, <script>, <style></td></tr><tr><td>onUnLoad</td><td>Fires once a page has unloaded (or the</td><td><body></td></tr><tr><td></td><td>browser window has been closed)</td><td></td></tr></tbody></table></script></html> |  |

## HTML events to trigger script functions

#### <u>PHP</u>

#### 1. What do you understand by the term PHP? List any four features of PHP.

PHP (PHP Hypertext Preprocessor) is an open-source server-side scripting environment that can be used to create and run dynamic and interactive web-server application. Features of PHP:

- PHP is a loosely typed language
- PHP provides cross-platform compatibility
- PHP provides pre defiled variables called superglobals

PHP provides HTTP authentication method

- 2. Name any two equivalent tools of PHP. ASP JSP PERL CGI
- 3. What do you understand by the term PHP interpreter? PHP interpreter is software on server to interpret the PHP code and create equivalent HTML code to be sent to browser

# 4. **How can you add PHP code to your HTML file?** PHP code can be added to an HTML file by including the code in:

the tags <script language=php> and </script> the delimiters <?PHP and ?>

#### 5. What are delimiters? What delimiters are used to surround PHP scripts?

A delimiter is a character or a sequence of characters that marks the beginning or end of a unit. The delimiters <?PHP and ?> are used to surround PHP scripts.

#### 6. Explain the steps involved in creating and viewing a PHP file on your computer.

- 1. Create the PHP file using a text editor
- 2. Save the file with extension .php in the root folder or any sub-folder of the root folder in localhost.
- 3. Start the web server (if it is not already started)

Open the file in the browser by specifying the URL http://localhost/path/filename

# 7. What is the significance of the PHP function echo?

Echo is a string function which is used to send content to the browser.

#### 8. Difference between Echo & Print

**Echo** Can take multiple parameters separated by comma. **Print** can take only one parameter. **Echo** does not return any value. **Print** always returns 1 Echo Is faster than print

#### 9. What is a variable?

A variable is a named memory location that can be used for storing data.

#### 10. Identify correct Variable name a) \$123 \$a123

\$123 wrong Variable name \$a123 is correct Variable Name

#### 11. How can we define constants in PHP

In PHP we can define constants with the keyword **define** . <?PHP

define('SiteName','Letsknowit.com');

echo 'You are visiting' .Sitename; ?> **OUTPUT** : You are visiting Letsknowit.com

#### 12. What is the difference between GET and POST methods

#### **GET Method:**

- 1) All the name value pairs are submitted as a query string in URL.
- 2) It's not secured.
- 3) Length of the string is restricted about 256.
- 4) If method is not mentioned in the Form tag, this is the default method used.
- 5) Data is always submitted in the form of text.

#### **POST Method:**

- 1) All the name value pairs are submitted in the Message Body of the request.
- 2) Length of the string (amount of data submitted) is not restricted.
- 3) Post Method is secured because Name-Value pairs cannot be seen in location bar of the web browser.
- 4) If post method is used and if the page is refreshed it would prompt before the request is resubmitted.
- 5) If the service associated with the processing of a form has side effects (for example, modification of a database or subscription to a service), the method should be POST.
- 13. How can we get the IP address of the client?

This question might show an interview how playful and creative the candidate is because there are many options. **\$\_SERVER["REMOTE\_ADDR"]**; is the easiest solution, but you can write x line scripts for this question.

#### 14. What is the difference between session and cookies

There are some difference between session and cookies thath are as following:-

- 1 : Session are temporary and Cookies are permanent.
- 2 : Session data is store on server while Cookies are store on user's computer.

3 :Cookies contents can be easily modify but to modify Session contents is very hard.

4 : Cookies could be save for future reference but Session couldn't when user close the browser Session data also lost.

#### 15. What are PHP Global variables – Superglobals

PHP provides several predefined variables, called "superglobals", that are always accessible regardless of scope - we can access them from any part of the script.

The PHP superglobal variables are:

| SNo                                          | Superglobal | Description                                                                                   |
|----------------------------------------------|-------------|-----------------------------------------------------------------------------------------------|
| 1.                                           | \$GLOBALS   | It is an associative array which contains references to all the currently defined global      |
|                                              |             | variables. The variable names are the keys of the array.                                      |
| 2.                                           | \$_SERVER   | It holds the information about the headers, paths, and script locations.                      |
| 3.                                           | \$_REQUEST  | It is used to collect data after submitting an HTML form. It is An associative array that     |
|                                              |             | by default contains the contents of <u>\$_GET</u> , <u>\$_POST</u> and <u>\$_COOKIE</u> .     |
| 4.                                           | \$_POST     | It is an associative array of variables passed to the current script when a form is           |
|                                              |             | submitted via the HTTP POST method. The variable names are the keys of the array.             |
| 5.                                           | \$_GET      | It is an associative array of variables passed to the current script via the URL              |
|                                              |             | parameters, i.e., when a form is submitted via the HTTP GET method.                           |
| 6.                                           | \$_FILES    | It is an associative array of items uploaded to the current script via the HTTP POST          |
|                                              |             | method.                                                                                       |
| 7.                                           | \$_ENV      | It is an associative array of variables passed to the current script via the environment      |
|                                              |             | method. It represents the data available to a PHP script from the environment in which        |
|                                              |             | PHP is running.                                                                               |
| 8.                                           | \$_COOKIE   | It is an associative <u>array</u> of variables passed to the current script via HTTP Cookies. |
| 9.                                           | \$_SESSION  | It is an associative array containing session variables available to the current script.      |
| MMWT-SAMPLE PAPERS@ VKS-Learning Hub Page 18 |             |                                                                                               |

| Question Bank-2                                                                                                    |  |  |  |
|----------------------------------------------------------------------------------------------------|--|--|--|
| 16. <b>Give output</b><br>PHP<br echo \$_SERVER['PHP_SELF']." <hr/> ";<br>echo \$_SERVER['SERVER_NAME']." <hr/> ";<br>echo \$_SERVER['HTTP_HOST']." <hr/> ";<br>echo \$_SERVER['REMOTE_ADDR']." <hr/> ";<br>echo \$_SERVER['HTTP_USER_AGENT']." <hr/> ";<br>echo \$_SERVER['SCRIPT_NAME']." <hr/> ";                                                                                                    |  |  |  |
| ?>                                                                                                    |  |  |  |
| localhost/PHP5-Example10 ×                                                                                                    |  |  |  |
| $\leftarrow \rightarrow \mathbb{C} \ \widehat{\square} \   \text{localhost/PHP5-Example10.php}  \bigcirc  \bigcirc  \boxdot  \equiv  \equiv $                                                                                                    |  |  |  |
| /PHP5-Example10.php                                                                                                    |  |  |  |
| localhost                                                                                                    |  |  |  |
| localhost                                                                                                    |  |  |  |
| 127.0.0.1                                                                                                    |  |  |  |
| Mozilla/5.0 (Windows NT 10.0; WOW64) AppleWebKit/537.36 (KHTML, like<br>Gecko) Chrome/51.0.2704.84 Safari/537.36                                                                                                    |  |  |  |
| /PHP5-Example10.php                                                                                                    |  |  |  |
| <ul> <li>17. Difference between isset() &amp; empty() function<br/>The function isset() is used to check if a variable is declared and has some value assigned to it.<br/>The function empty() is used to check whether a variable is empty.</li> <li>18. Explain the working of QueryString using an example.<br/>When a form is submitted using GET method, the form's data is sent to the server in the form of<br/>"variable=value" pairs. A variable and its value are separated by equality sign (=) and different<br/>"variable=value" pairs are separated by ampersand sign (&amp;).This complete set of "variable=value" pairs is<br/>called Query String and is visible in the URL. Example:</li> </ul> |  |  |  |
|                                                                                                    |  |  |  |
| Notes/5 × Lengthest/Test%20for%20Notes/SalarySlip.php?txt_name=Bharthi&txt_basic=20000&txt_advance=1000 🔗 💽 🔳                                                                                                    |  |  |  |
| alary Slip<br>Query String                                                                                                    |  |  |  |
| Bharthi                                                                                                    |  |  |  |
| 20000 Advance 1000                                                                                                    |  |  |  |
| The query string is specified by the values following the question mark (?).<br>When a form is submitted by GET method, this query string is visible in the URL. A PHP script retrieves this<br>string in <b>\$_SERVER["QUERY_SRING"].</b><br>Query Strings are used to pass information from a browser to a web server. Several different processes can                                                                                                    |  |  |  |
| generate a query string. Query strings are generated by sending a form, by a user typing a query in the                                                                                                    |  |  |  |
| address box of the browser or in the anchor tag.                                                                                                    |  |  |  |
|                                                                                                    |  |  |  |
| MMWT-SAMPLE PAPERS@ VKS-Learning Hub Page 19                                                                                                    |  |  |  |

# 19. Create the following form and based on the user selection print a message in the format given below:

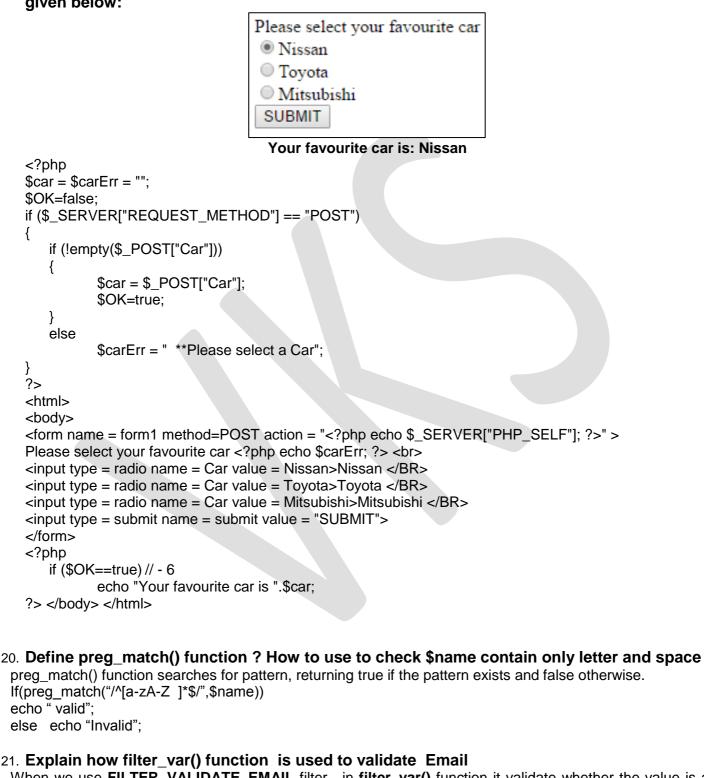

When we use **FILTER\_VALIDATE\_EMAIL** filter , in **filter\_var()** function it validate whether the value is a valid email address, returning true if it is valid and false otherwise. If(filter\_var(\$email,FILTER\_VALIDATE\_EMAIL) echo " valid"; else echo "Invalid":

| <ul> <li>22. Explain <fome action="&lt;?php echo \$_SERVER[" php_self"]?="">" statement</fome></li> <li>\$_SERVER["PHP_SELF"] is used to display the path of currently used script file name</li> <li>So the above statement action attributes states that after the form submission form data will be handle by the PHP Script present in the same file.</li> </ul>                      |  |  |  |
|----------------------------------------------------------------------------------------------------|--|--|--|
| 23. Explain \$_SERVER["REQUEST_METHOD"]<br>It is used to tell whether data is sent using GET method or POST method when form is submitted                                                                                                    |  |  |  |
| <pre>24. Write the command(s) to open a text file called data.txt which exists in the directory     C:\temp.     \$file = fopen("c:\temp\data.txt", "r");</pre>                                                                                                    |  |  |  |
| <ul> <li>25. Explain the PHP fopen() function and PHP fclose() functions.</li> <li>fopen() : fopen() function is used to open a file. The syntax of fopen() is:<br/>fopen(filename, mode);</li> <li>fopen() takes two parameters:</li> <li>i) filename: Specifies the name of the file to be opened.</li> <li>ii) mode: specifies the mode in which the file should be opened.</li> </ul> |  |  |  |
| <b>fclose()</b> : fclose() is used to close an open file. fclose() takes a single parameter (the file reference) and returns a Boolean value indicating the successful or failed closure of file. Syntax: <b>fclose(file)</b> ;                                                                                                    |  |  |  |
| 26. What are different modes for file opening in PHP?<br>Different file opening modes in PHP are:                                                                                                    |  |  |  |
| SNo. Mode Description                                                                                                    |  |  |  |
| 1. r 'Read only' mode.                                                                                                    |  |  |  |
| 2. r+ Read/Write mode.                                                                                                    |  |  |  |
| 3. w Write only mode.                                                                                                    |  |  |  |
| 4. w+ Read/Write mode.                                                                                                    |  |  |  |
| 5. a Append mode.                                                                                                    |  |  |  |
| 6. a+ Read/Append mode.                                                                                                    |  |  |  |
| 7. x Creates the file and opens it in Write only mode.                                                                                                    |  |  |  |
| 8. x+ Creates the file and opens it in Read/Write mode.                                                                                                    |  |  |  |
| 27. How does <b>\$_FILES variable work in PHP?</b><br><b>\$_FILES is a superglobal which stores the details of the uploaded files. The details of the each file include</b>                                                                                                    |  |  |  |

- i) file name,
- ii) file type,
- iii) file size (in bytes),
- iv) temporary location of the file on the server,

error code in case some error occurred during of the file upload

#### 28. What is the purpose of move\_uploaded\_file() in PHP?

When a file is uploaded, it gets stored in a temporary area on the server until it is moved. The file has to be moved from that temporary area, or else it will be destroyed. The function move\_uploaded\_file() moves an uploaded file to a new location on the server.

#### 29. What are PHP cookies? What is the use of a PHP cookie?

Cookies are small files that the server stores on user's computer when the user visits a website. Cookies are generally used to identify return visitors, with their approval, so that continuity can be established between visits. Cookies can also be used to keep a user logged into a website indefinitely, track the time of the user's last visit, and much more.

#### 30. Explain with an example how to set a PHP cookie.

A cookie is created with the setcookie() function. The setcookie() function must be run before any other data is sent to the browser, such as the opening <html> tag or random whitespace. Example:

<?php

#### setcookie("Example", "Anamika", time()+60\*60);

?>

This code sets a cookie called "Example" that has a value "Anamika". The cookie will expire after one hour (current time + 3600 seconds) of its creation.

#### 31. How is PHP error handling done?

PHP error handling is done in two ways:

(i) Default error handling: The default error handling in PHP is very simple - an error message with filename, line number and a message describing the error is sent to the browser. An example is shown below:

| (          | <b>(!)</b> Notice: Undefined index: uname in C:\wamp\www\PHP5-Example11.php on line <i>8</i> |        |           |                       |
|------------|----------------------------------------------------------------------------------------------|--------|-----------|-----------------------|
| Call Stack |                                                                                              |        |           |                       |
| #          | Time                                                                                         | Memory | Function  | Location              |
| 1          | 0.0386                                                                                       | 365552 | {main}( ) | \PHP5-Example11.php:0 |

- (ii) Custom error handling: To customize the error handling, PHP provides custom error handling techniques and these are:
  - PHP die() method
  - Defining custom error handling functions and error triggers

#### 32. What is PHP die() method?

PHP **die() method** is used to to overrule the default error handling in PHP. die() method is used to terminate the further execution of PHP script and give a specified error message to the user. Example:

<?php

if (!file\_exists("myfile.txt"))

die("File not found");

else

\$file = fopen("myfile.txt","r");

#### ?>

This code will check if the file "myfile.txt" exists. If the file does not exist, then it will give a message "File not found" to the user and terminate the further execution of the script.

33. Write PHP code to read a text file abc.txt and display alternate lines of the file on the screen.

```
<?php
$file = fopen("abc.txt","r");
while (!feof($file))
{
 $line = fgets($file);
 echo $line."<BR>";
 $line = fgets($file);
}
 fclose($file);
```

#### ?>

34. Write PHP code to read a text file abc.txt and display the contents of the file on the screen replacing all spaces in the file by the # symbol.

```
<?php
$file = fopen("abc.txt","r");
while (!feof($file))
 $char = fgetc($file);
 if ($char == ' ')
      echo "#";
 else echo $char;
 if (ord(\$char) == 13)
      echo "<BR>";
 fclose($file);
```

```
?>
```

?>

35. Write PHP code to read a text file str.txt and display all the lines beginning with letter "A".

```
<?php
   $file = fopen("str.txt", "r");
   while (!feof($file))
     {
     $line = fgets($file);
     if ($line[0] == 'A')
          echo $line."<BR>";
     }
fclose($file);
```

```
36. Write PHP code to read a text file xyz.txt and count the number of words, lines, and
  characters in the file.
   <?php
   $words = $lines = $char = 0;
   $file = fopen("xyz.txt","r");
   while (!feof($file))
     $data = fgets($file);
     $lines++; }
     fclose($file);
     $file = fopen("xyz.txt", "r");
     while (!feof($file))
     { $data = fgetc($file);
          $char++;
     if ($data == ' ')
          $words++;
     if (ord(\$data) == 13)
          $words++;
          $char--;
          $data = fgetc($file);
     }
     fclose($file);
     $words++;
     echo "<P>File contains $words Words, $lines lines, and $char
     characters";
     ?>
```

37. Write PHP code to read a text file data.txt and count the number of vowels, consonants and other characters present in the file.

```
<?php
     $file = fopen("data.txt", "r");
          $vowels = $conso = $others = 0;
         while (!feof($file))
          { $char = fgetc($file);
               if (ord($char) != 13 && ord($char) != 10)
                    $char = strtoupper($char);
               {
               if($char=='A'
                                        $char=='E' or $char=='I'
                                or
               or $char=='0' or $char == 'U')
               $vowels++;
         else if (\ char >= 'A' and \ char <= 'Z')
               $conso++;
         else
               $others++;
          } }
fclose($file);
echo "File contains $vowels vowels, $conso consonants, and $others other
characters"; ?>
```

38. Write PHP code to read a text file named mega.txt and display the contents of the file after converting all the alphabets to upper case alphabets.

```
<?php
    $file = fopen("mega.txt","r");
    while (!feof($file))
    {
        $char = fgetc($file);
            if (ord($char) == 13)
            echo "<BR>";
            else echo strtoupper($char);
        }
fclose($file);
```

#### ?>

#### 39. What is the difference between PHP fgests() and PHP fgetc()?

fgets() reads one line of text from the specified file, whereas fgetc() read one character from the specified file.

#### 40. What is connection object

Connection object is used to establish and managing connection between your application and data source

#### 41. Explain num\_row()

To get the numbers of rows returned by Select Query

#### 42. How does the PHP execute SQL statements?

To get the PHP execute the SQL statement using mysqli\_query() method

#### 43. What is use of fetch\_assoc() Method

This method returns an associative array that corresponds to the fetched row, the keys of the element are the name of the columns.

| 44. Change the for Loop to while loop without Affecting output of above | Ans<br>php</th      |
|-------------------------------------------------------------------------|---------------------|
| php</th <th>\$i=1;</th>                                                 | \$i=1;              |
| \$i=1;                                                                  | \$x=0;              |
| \$x=0;                                                                  | While(\$i<10)       |
| for(\$i=1; \$i<10; \$i*=2)                                              | {                   |
| <b>{</b>                                                                | \$x++;              |
| \$x++;                                                                  | echo \$x;           |
| echo \$x;                                                               | \$i*=2              |
| }                                                                       | }                   |
| echo "<br>" . \$i ;                                                     | echo "<br>" . \$i ; |
| ?>                                                                      | ?>                  |
|                                                                         |                     |

| 45. Give Output and change the while loop to for loop | 46. Give Output and change the while loop to for loop |
|-------------------------------------------------------|-------------------------------------------------------|
| var a, b, c, sum_even=0, sum_odd=0;                   |                                                       |
| \$a=20, \$b=1;                                        | \$A=1, \$B;                                           |
| while(\$b<=\$a)                                       | while(\$A<=5)                                         |
| { if(\$b%2==0)                                        | { \$B=2;                                              |
| <pre>\$sum_even+=\$b;</pre>                           | while(\$B<=\$A*\$A)                                   |
| else                                                  | {                                                     |
| \$sum_odd+=\$b;                                       | echo(\$B) \$B+=5                                      |
| \$b++;                                                | } echo("<br>") \$A+=1                                 |
| }                                                     | }                                                     |
| echo("sum even No. = " + \$sum_even);                 | // Do it your self                                    |
| echo("sum odd No. = " + \$sum_odd);                   |                                                       |
| // Do it your self                                    |                                                       |

# 47. Differentiate between

| 1. | Server Side scripting                   | Client side scripting                   |
|----|-----------------------------------------|-----------------------------------------|
|    | Executed by the browser                 | Executed by the server                  |
|    | Actual code can be viewed by the user   | Actual code cannot be viewed by the     |
|    |                                         | user                                    |
|    | Creates HTML code                       | Does not create any code                |
| 2. | PHP file                                | HTML file                               |
|    | Has the extension .php                  | Has the extension .html                 |
|    | Contains PHP code and may or may not    | Contains HTML code but does not         |
|    | contain HTML code.                      | contain PHP code                        |
|    | Cannot be executed by the browser       | Can be executed by the browser          |
|    | Cannot be executed by the browser       | Call be executed by the blowser         |
| 3. | Echo                                    | Print                                   |
|    |                                         | Can be used with or without parameters: |
|    |                                         | print or print()                        |
|    |                                         | Can take only one parameter.            |
|    | by comma.                               |                                         |
|    |                                         | Always returns 1                        |
|    |                                         | Is slower than echo.                    |
| 4. | ifelseif                                | Switch                                  |
|    | Multiple conditions involving different | Only one expression with different      |
|    | expressions may be specified.           | possible values can be specified.       |
|    |                                         |                                         |
|    | Conditions may involve an a sheeting    | Using switch we can specify only        |
|    | Conditions may involve range checking   |                                         |
|    | and inequality expressions.             | expression with different possible      |
|    |                                         | values.                                 |

| 5.  | While                                                                        | dowhile                                                                                                    |
|-----|------------------------------------------------------------------------------|----------------------------------------------------------------------------------------------------|
|     | while specifies an entry-controlled loop                                     | loop.                                                                                                    |
|     | Loop does not execute even once if condition if false in the beginning.      | the Loop executes at least once irrespective of the initial value of the condition.                                           |
| 6.  | Deterministic loop                                                           | Non-deterministic loop                                                                                                    |
|     | Number of iterations of the loop can predicted.                              | Number of iterations of the loop cannot be predicted.                                                                         |
|     | The looping condition does not dep<br>on the user                            | user input.                                                                                                    |
|     | e.g. for loop and foreach loop                                               | While loop and dowhile loop.                                                                                                  |
| 7.  | for loop                                                                     | foreach loop                                                                                                    |
|     | Can be used for arrays or otherwise.                                         | Can be used for arrays only.                                                                                                  |
|     | Need to specify the number of iterations of the loop.                        | Need not specify the number of iterations of<br>the loop. The loop runs for the number of<br>elements in the specified array. |
| 8.  | Entry controlled loop                                                        | Exit controlled loop                                                                                                    |
|     | Looping condition is specified in beginning of the loop.                     | the Looping condition is specified at the end of the loop.                                                                    |
|     | Loop does not execute even once it condition if false in the beginning.      | f the Loop executes at least once irrespective of the initial value of the condition.                                         |
|     | Examples: for loop and while loop                                            | Example: dowhile loop                                                                                                    |
| 9.  |                                                                              | characters) from the left(beginning) of a given<br>paces (or other characters) from the right(end) of                         |
| 10. | strcmp() performs a case-sensitive strin case-insensitive string comparison. | ng comparison whereas strcasecmp() performs a                                                                                 |
| 11. | date()                                                                       | getdate()                                                                                                    |
|     | Returns date and time in specified forr                                      | mat. Returns date and time in the form of an associative array.                                                               |
|     | Can take two arguments – date format timestamp                               | t and Can take only one argument – timestamp                                                                                  |
| 12. | Local Variable                                                               | Global variable                                                                                                    |
|     | A local variable is defined inside function.                                 | function.                                                                                                    |
|     | A local variable can be used only in th function in which it is defined.     | A global variable can be accessed in any block of the script.                                                                 |

| 13. | Passing by value                     | Passing by reference                   |  |  |
|-----|--------------------------------------|----------------------------------------|--|--|
|     | It is a copy of corresponding actual | It is an alias of corresponding actual |  |  |
|     | parameter                            | parameter                              |  |  |
|     |                                      | Change in reference parameter, updates |  |  |
|     | change actual parameter              | actual parameter                       |  |  |

52 What is Array?Explain two types of one dimensional array in PHP with example An array is a type of variable that groups a series of values and places them in a single variable. There are two types of one dimensional arrays in PHP:

- Indexed array An array with a numeric index \$numbers = array(5, 8, 3, 32, 17);
- Associative array An array where each ID key is associated with a value. [1] \$fruit\_color = array('Banana'=>"Yellow", "Apple"=>"Red", "Pear"=>"Green");

#### 53. How to delete a variable

Variable can be deleted using unset( \$Variablename)

#### 54. Explain mysqli\_connect()

PHP provides mysqli\_connect() function to open a database connection. This function takes four parameters and returns a MySQL link identifier on success, or false on failure.

#### Syntax:

mysqli\_connect(server, user, password, databasename);

Where,

| Argument     | Description                                                                                 |  |
|--------------|---------------------------------------------------------------------------------------------|--|
| server       | An optional parameter that contains the server or host name running the                     |  |
|              | database server. If this is not specified then the default value is <b>localhost:3306</b> . |  |
| user         | An optional parameter used to specify the username accessing the database. If               |  |
|              | this is not specified then default is the name of the user that owns the server             |  |
|              | process.                                                                                    |  |
| password     | An optional parameter used to specify the password of the user accessing the                |  |
| -            | database. If it is not specified then default is an empty password.                         |  |
| databasename | An optional parameter used to specify the database to be used when performing               |  |
|              | queries.                                                                                    |  |
|              |                                                                                             |  |

#### 55. How to close database connection:

PHP provides **mysqli\_close()** function to close a database. Although any open connection is automatically closed when script ends, it is always a good practice to close the database when the use of database is over. **Syntax:** mysqli\_close(\$dbhandle);

#### 56. Explain mysqli\_query():

The mysqli\_query() function is a "catch all" function that can run about any MySQL query that is given to it. It can be used to create and destroy a database and tables, insert data, delete data, update data, and extract data from the database. This function takes two parameters (connection and sql) and returns TRUE on success and FALSE on failure.

**Syntax:** mysqli\_query(connection, sql);

| Question Bank-2                                    |                                                                                          |  |
|----------------------------------------------------|------------------------------------------------------------------------------------------|--|
| Where,                                             |                                                                                          |  |
| Argument                                           | Description                                                                              |  |
| connection                                         | An optional parameter that specifies the connection reference to be used. If not         |  |
|                                                    | specified then the last opened connection of mysqli_connect() will be used.              |  |
| sql                                                | Contains the SQL query to be executed.                                                   |  |
| 57. How to                                         | Create a database:                                                                       |  |
| A databa                                           | ase can be created using mysqli_query() function with suitable query. Example:           |  |
| php</td <td></td>                                  |                                                                                          |  |
|                                                    | ername = "localhost";                                                                    |  |
|                                                    | name = "root";                                                                           |  |
|                                                    | \$pwd = "faipskwt";<br>\$conn = <b>mysqli_connect</b> (\$servername,\$username, \$pwd);  |  |
|                                                    | if (!\$conn)                                                                             |  |
| ( + -                                              | die("Could not connect".mysqli_error(\$conn));                                           |  |
|                                                    |                                                                                          |  |
|                                                    | Create database Library";                                                                |  |
| if (my                                             | sqli_query(\$conn, \$sql ))                                                              |  |
| else                                               | echo "Database created successfully";                                                    |  |
| 0.00                                               | echo "database not created ".mysqli_error(\$conn);                                       |  |
| m\/cd                                              |                                                                                          |  |
| ?>                                                 | li_close(\$conn);                                                                        |  |
|                                                    |                                                                                          |  |
| 58. Explain the usage of mysqli_select_db() method |                                                                                          |  |
|                                                    | tant to soloct a database as there may be multiple databases residing on a server but in |  |

It is important to select a database as there may be multiple databases residing on a server but in PHP a single connection can be linked to a single database at a time.

The function mysqli\_select\_db() returns TRUE on success and FALSE on failure.

Syntax: mysqli\_select\_db(connection, databasename);